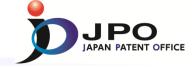

# Databases for retrieval of external work products (OPD)

Japan Patent Office March 17th, 2016

### 1. Work Sharing for Patent Examination

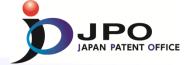

Work Sharing for Patent Examination is to utilize search & examination results (Dossier information) provided by other IP Offices.

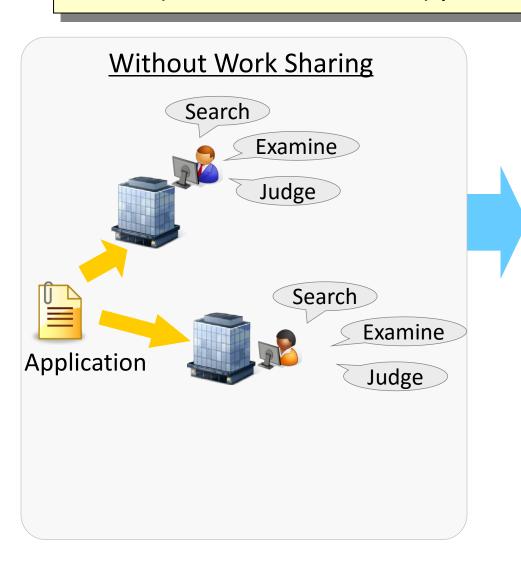

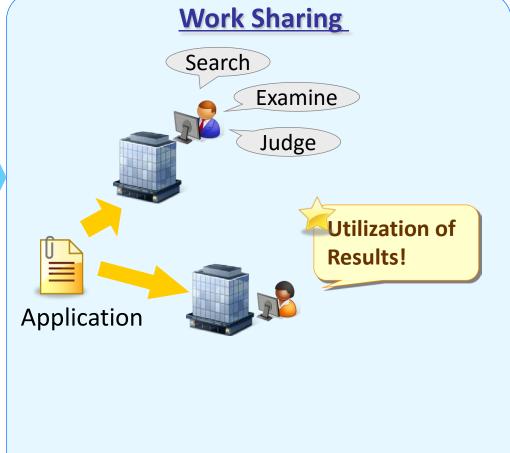

### 2. One Portal Dossier (OPD)

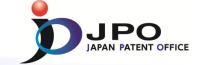

- Examiners of IP5 Offices can access dossier information of all IP5 Offices at One Stop.
- Dossier Information Sharing is achieved with distributed architecture and common communication protocol "OPD Spec".

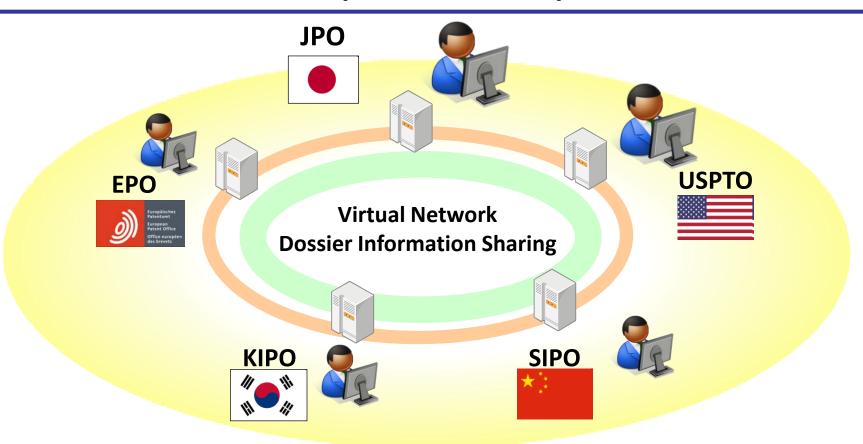

### 2. One Portal Dossier (OPD) (Contd.)

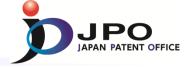

- One Portal Dossier launched in July 2013 among IP5 Offices
  - ✓ JPO's examiners access 52,000 documents\* of the other IP5 Offices monthly
  - ✓ Other four Offices' examiners access 37,000 documents\* of JPO monthly

\*the average monthly access in 2015

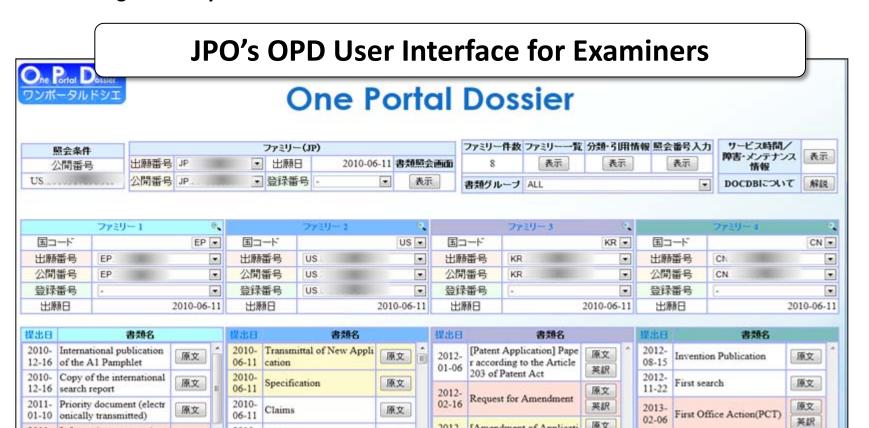

### 2. User Interface of OPD Description of "One Portal Screen," a Main Screen of OPD at the JPO

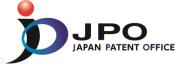

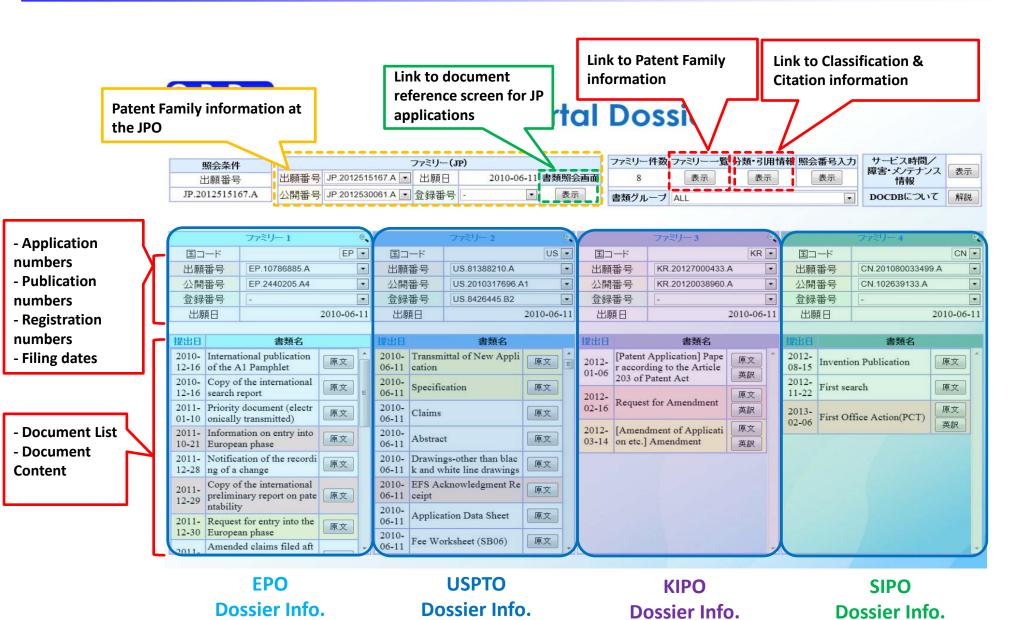

### 2. User Interface of OPD

### Scenarios: Inquiry of the Dossier Information Using OPD

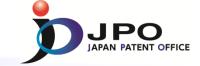

Scenario 1:
want to investigate the status
of corresponding patent
family application(s) subject
to the examination at the
foreign IP Office(s).

Scenario 2:
want to check the exam
result(s) of (a) foreign patent
document(s) cited in a search
report.

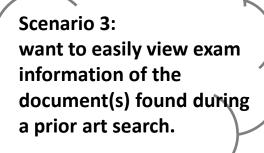

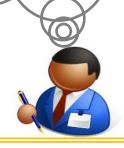

Access to search exam information on (a) patent family application(s) of the national application(s)

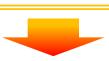

1. Inquiry using an application number / publication number of the national application(s)

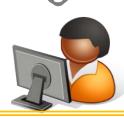

Access to search exam information on the foreign application(s)

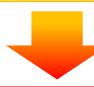

2. Inquiry using an application number / publication number of the foreign application(s)

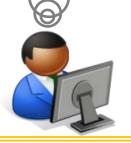

Access from other system

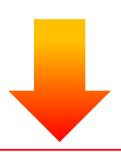

3. Direct jump to OPD from other system

### 2. User Interface of OPD

### Scenario 1: Inquiry by a National Application/Publication Number

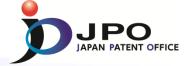

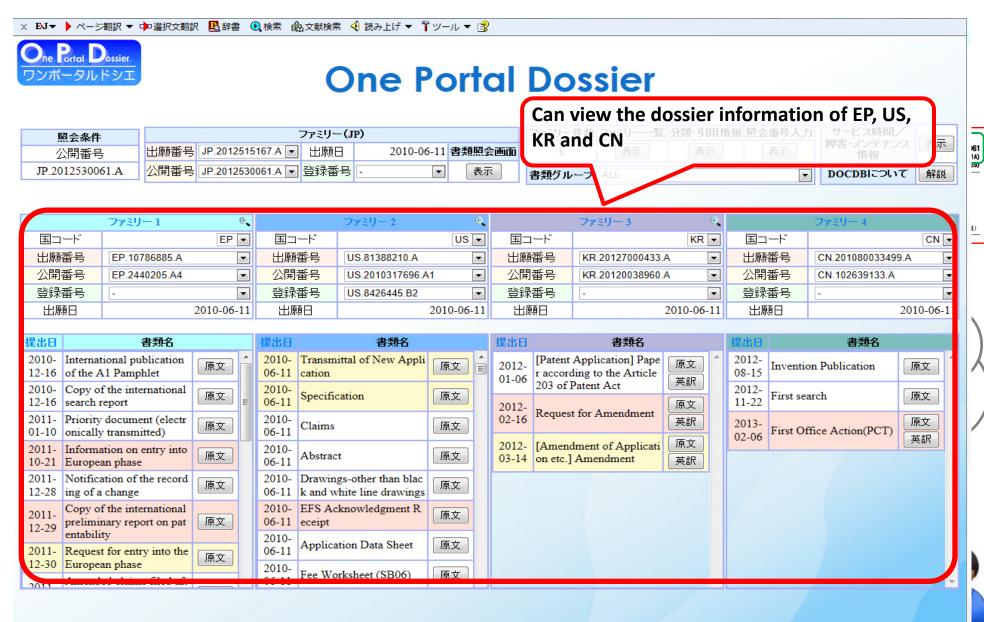

#### 2. • User Interface of OPD

### Scenario 2: Inquiry by a Foreign Application/Publication Number

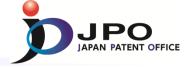

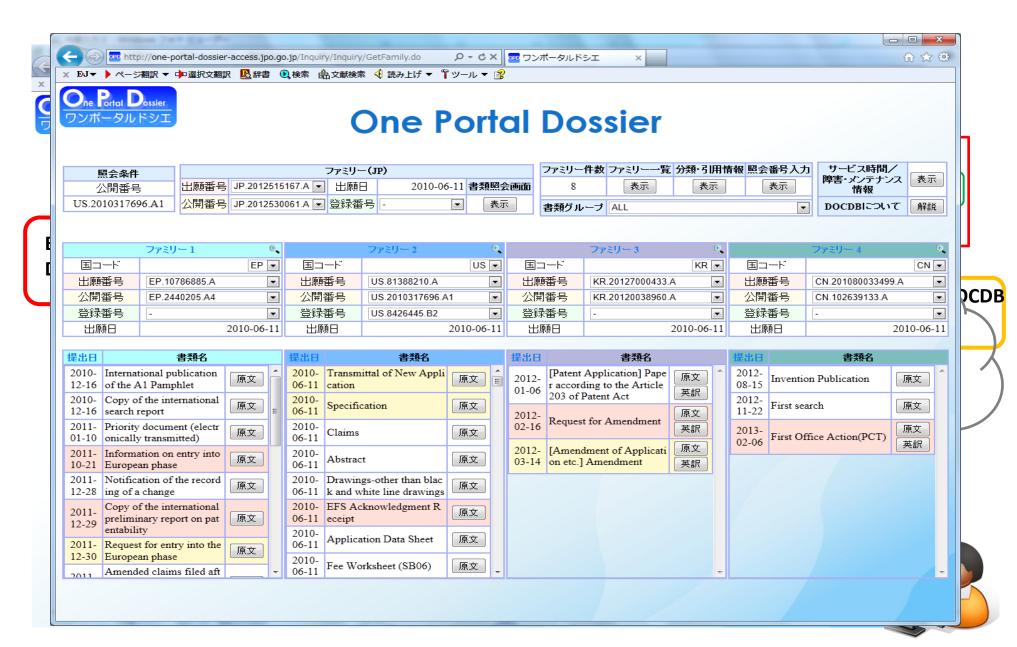

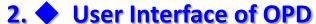

Scenario 3: Direct jump to OPD from other system (Access from Cluster Search System)

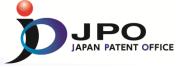

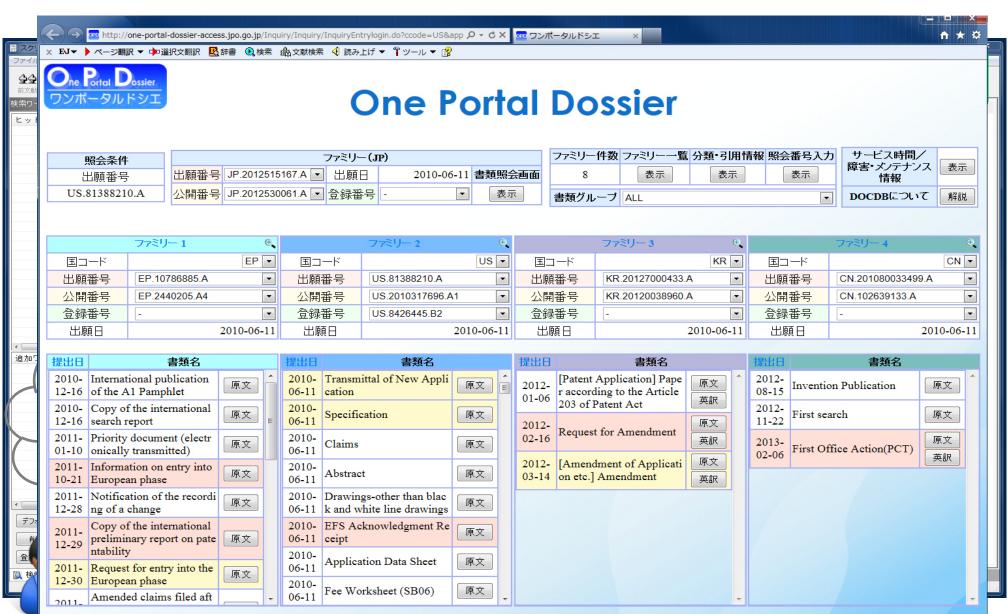

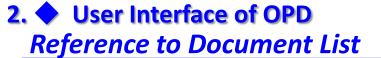

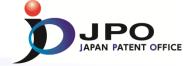

#### **Enlarged View of Document List**

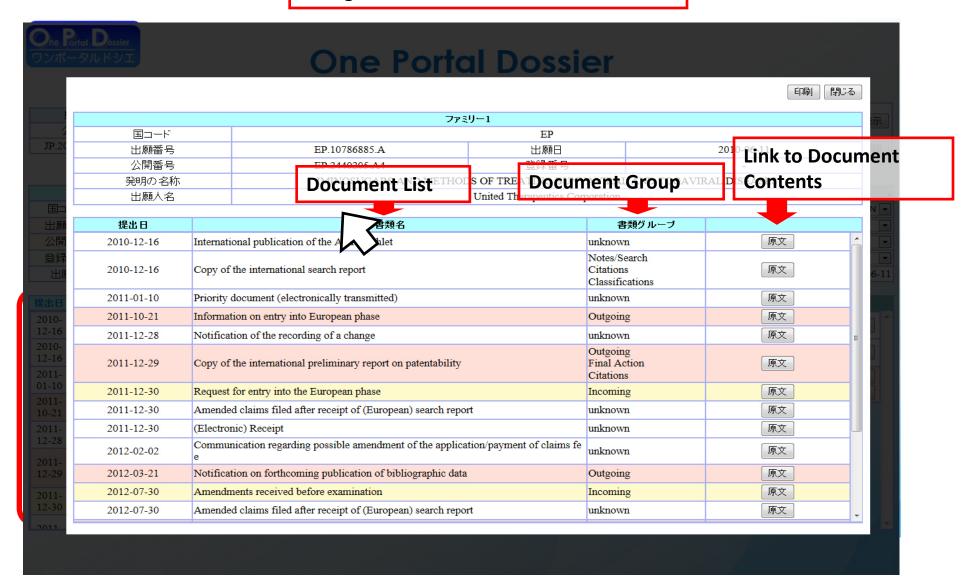

### 2. User Interface of OPD Selecting Document Group

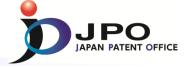

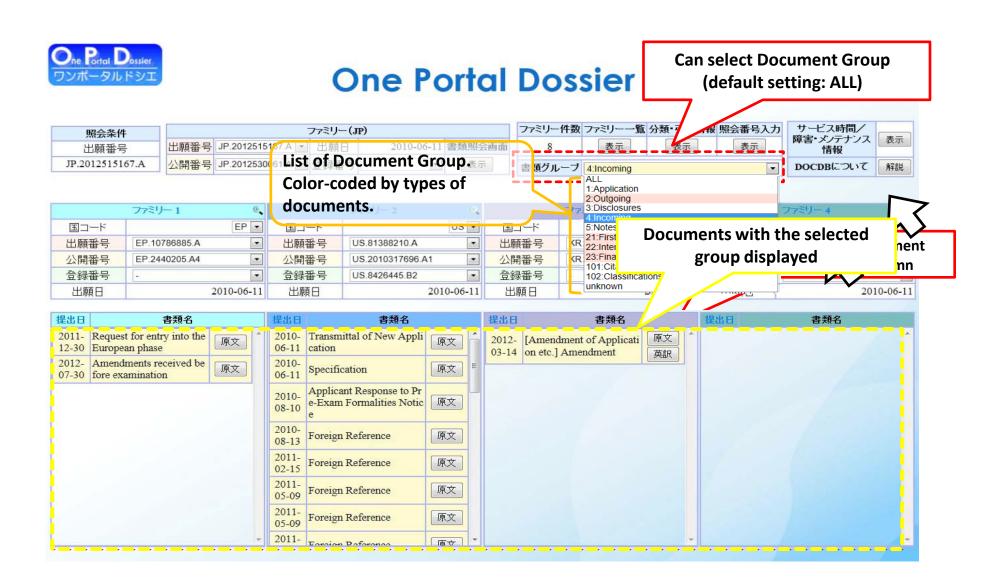

### 2. User Interface of OPD Reference to Document Contents

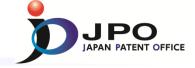

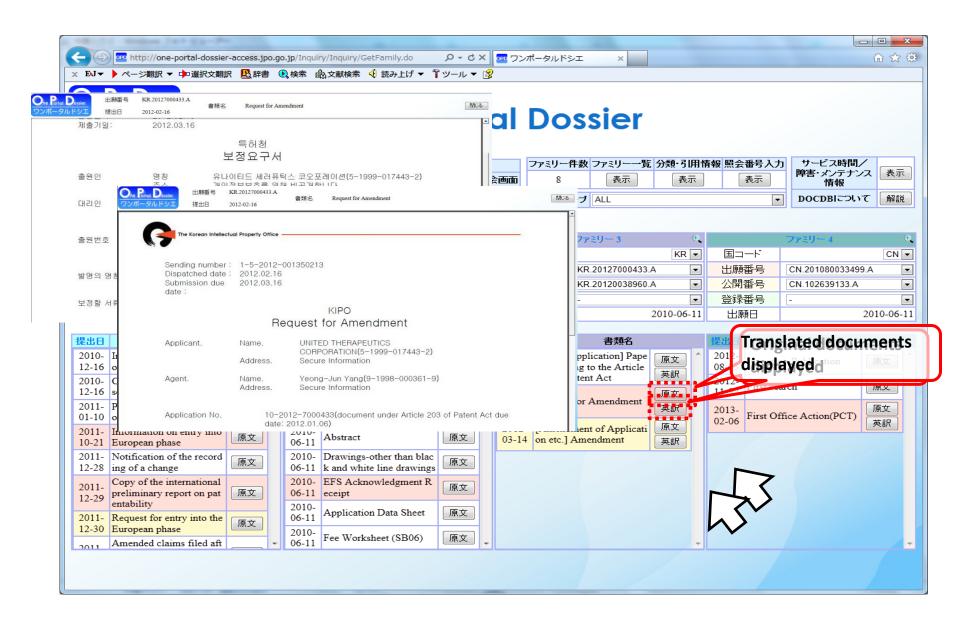

### 2. User Interface of OPD Reference to a List of Family Applications

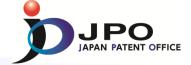

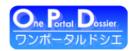

#### One Portal Dossier

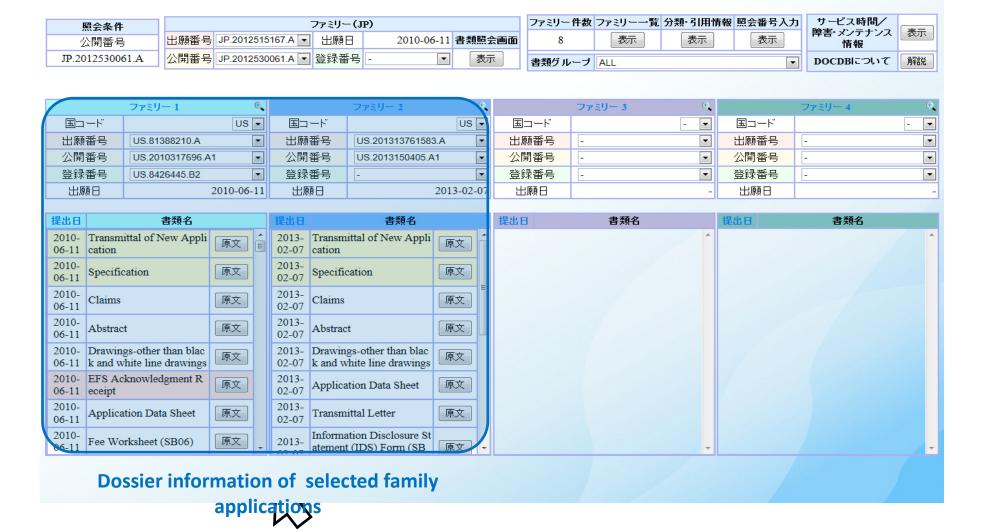

### 2. User Interface of OPD Reference to Classification & Citation Information

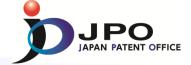

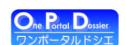

### Classification&Citation Information

WO.2010027996.A1

WO.2010109330.A2

Classification information. IPC and non-IPC can be displayed.

Link to classification & citation

登録番号

#### <表示設定>

| 分類一括別に | 分類一括別にる | | 引用一括別にる | |

<出願番号>

■をクリックして公開/登録番号を表示

■ EP.10786885.A
 ■ US.201313761583.A
 ■ US.81388210.A
 ■ KR.20127000433.A
 ■ CN.201080033499.A

Application numbers of family applications. Numbers of related gazettes can be also displayed.

<分類・引用情報>

1

2

XP

Е

出願番号

|          | EP.1078688 | 35.A | EP.244020 | )5. <b>A</b> 1 |       |     |
|----------|------------|------|-----------|----------------|-------|-----|
| ■分類情     | 报          |      |           |                |       |     |
|          |            | IPC  |           |                | オリジナル |     |
| A61K31/4 | 45         |      | A6        | 51K31/445      |       | CPC |
| A01N43/4 | 0          |      |           |                |       |     |
| A61P31/1 | 2          |      |           |                |       |     |
| ■引用情     | 报          |      |           |                |       |     |
| 項番       | カテゴリ       | 公開番号 | 形式        | 公知日            | 引用箇所  | 請求項 |

公開番号

| 3  | X    | WO.2006077427.A2                                                                                                    | docdb                                                                  | -                            | -    | -   |
|----|------|----------------------------------------------------------------------------------------------------|------------------------------------------------------------------------|------------------------------|------|-----|
| 項番 | カテゴリ | 非性                                                                                                    | 許文献                                                                    |                              | 引用箇所 | 請求項 |
| 1  | Y    | MEHTA ANAND ET AL: "Immore potent as antivirals, in vit N-n-nonyl DNJ", ANTIVIRAL CHEMOTHERAPY, BLACKWELL SCIENTIFIC F 5, 1 September 2002 (2002-09-01), ISSN: 0956-3202 | ino sugars that ar<br>ro, compared with<br>CHEMISTRY &<br>UBL., LONDON | n<br>z,<br>g, GB, vol. 13, n |      | -   |

docdb

docdb

Document information which has been cited.

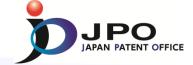

✓Three major networks for work sharing: OPD, WIPO-CASE and Linkage system between OPD and WIPO-CASE.

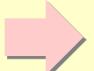

- WIPO-CASE participants can refer to OPD's dossier information via Linkage.
- WIPO CASE system is provided free of charge by the International Bureau of WIPO.

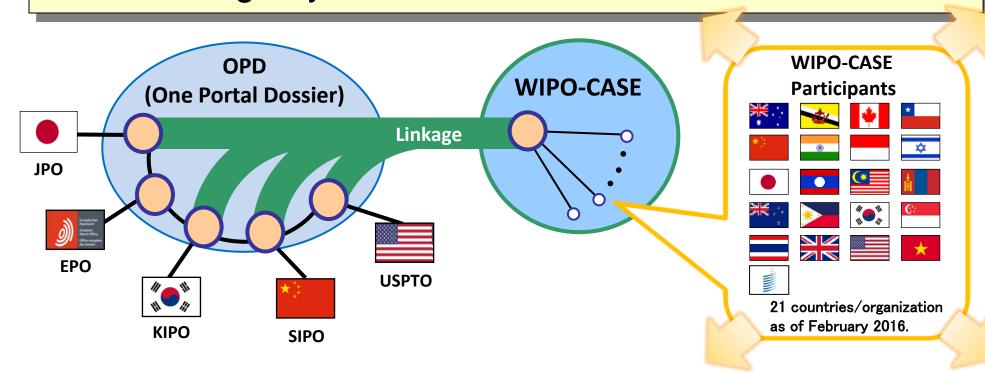

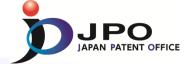

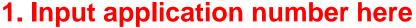

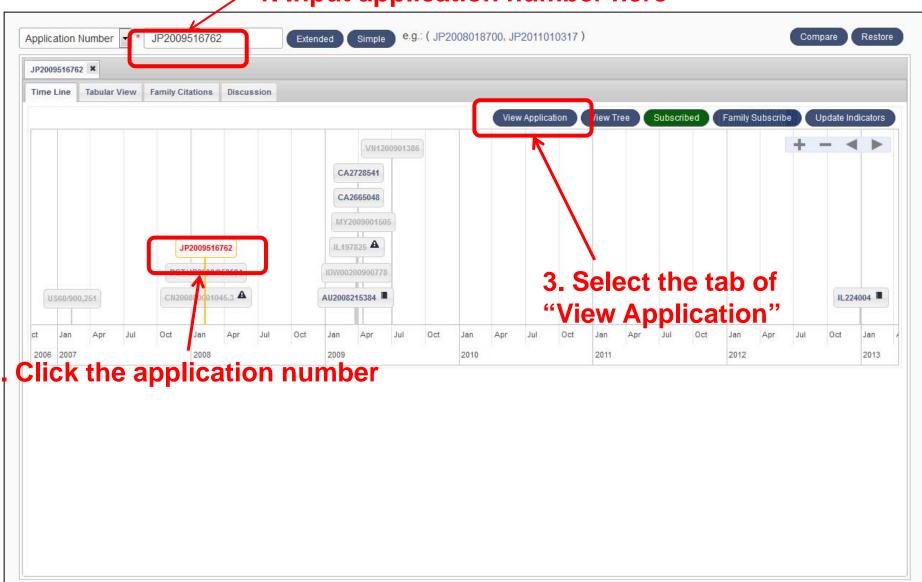

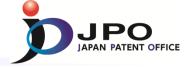

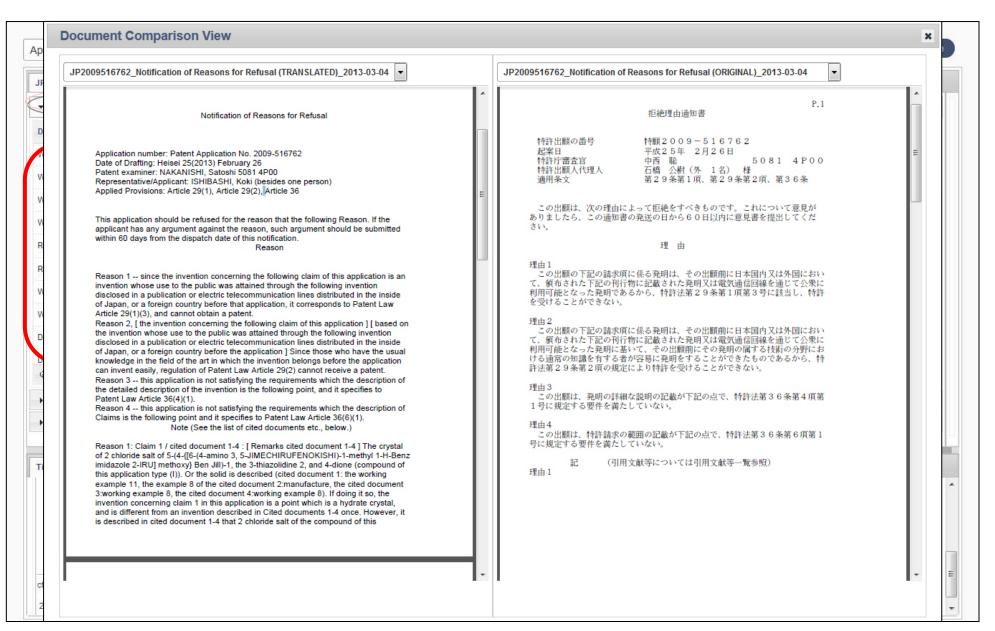

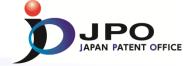

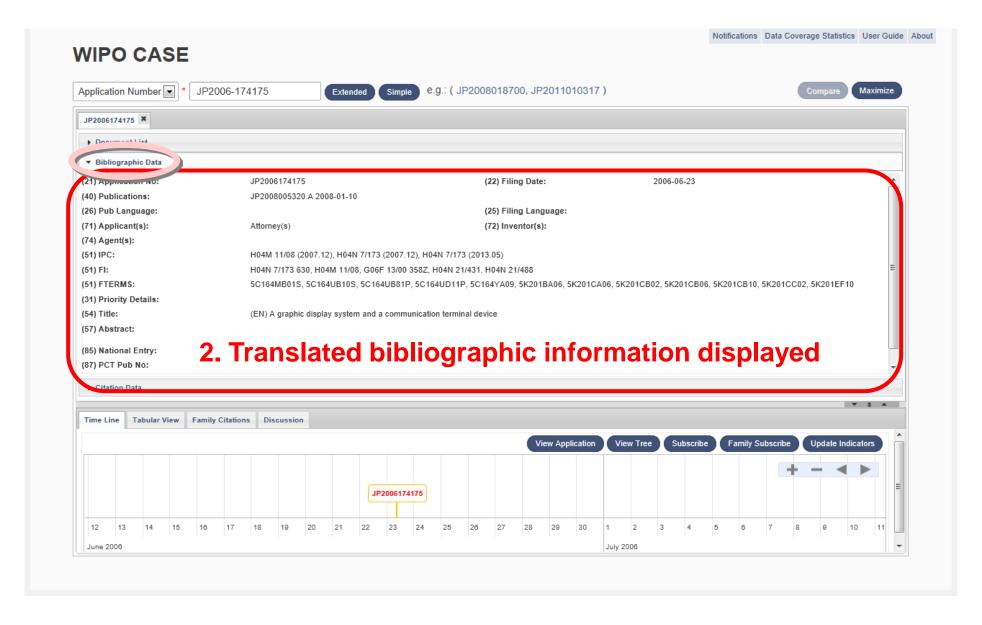

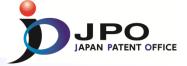

#### Citation data cited in the dossier information in the form of DOCDB

|      | lication Number * JP2006-174175 Extended Simple |
|------|-------------------------------------------------|
| 2772 |                                                 |
| 10   | Document List                                   |
| •    | Bibliographic Data                              |
| •    | Citation Data                                   |
| 100  | Citation                                        |
|      | JP2006127370                                    |
| 100  | JP2006053903                                    |
| E    | JP2003234709                                    |
|      |                                                 |
|      |                                                 |
|      |                                                 |
|      |                                                 |

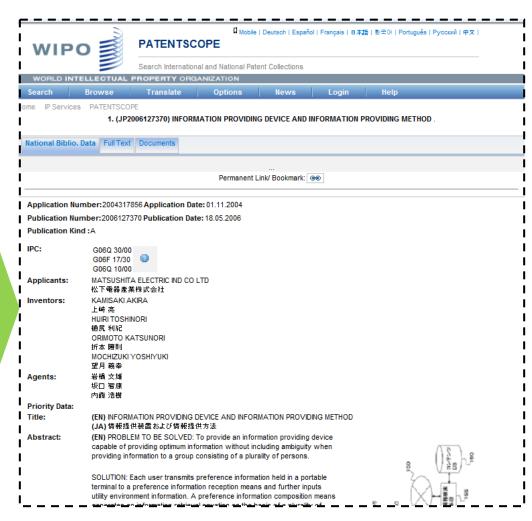

You will be able to see the detailed information on the PATENTSCOPE.

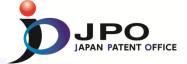

## Thank you!